## <span id="page-0-0"></span>Python funcional

Jesús Espino García

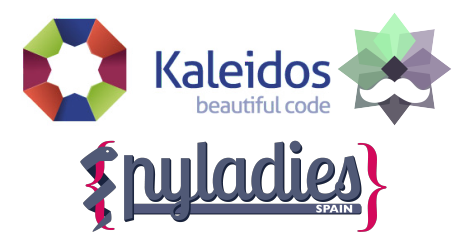

8 de Noviembre de 2014

メロト メタト メミト

Э×

## <span id="page-1-0"></span>Introducción

Introducción

Jesús Espino García [Python funcional](#page-0-0)

メロメ メ都 メメモメ メモメ

重

 $299$ 

# ¿Que significa funcional?

- $\blacksquare$  Programación con funciones (matemáticas)
- Funciones puras (mismas entradas, mismas salidas).  $\blacksquare$
- **Inmutabilidad.**
- Ausencia de estado.

イロメ イ部メ イモメ イモメ

Þ

 $QQQ$ 

# $i$ Por qué?

- $\blacksquare$  Paralelización.
- Facilitar el testing.
- Reusabilidad.
- $\blacksquare$  Depuración más fácil.
- Estado muy controlado.

 $2Q$ 

重

メロト メタト メミト メミト

## Típicas estrategias funcionales

- $\blacksquare$  Combinación y composición de funciones pequeñas.
- Datos + funciones transformadoras.
- $\blacksquare$  Aplicación de transformaciones mediante orden superior.
- Uso de funciones inline.
- Acotado de efectos laterales.
- Tendencia al uso de funciones puras.

 $\leftarrow$   $\Box$ 

④ → → ヨ →

 $QQ$ 

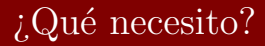

Funciones como ciudadanos de primera (son un objeto m´as).

Jesús Espino García [Python funcional](#page-0-0)

 $2Q$ 

重

メロト メタト メミト メミト

# ¿Es python un lenguaje funcional?

 $N_{\Omega}$ .

- Es un lenguaje multi-paradigma.
- $\blacksquare$  Soporta algunas características funcionales.
- $\blacksquare$  Permite hacer programación funcional.
- Carece de características avanzadas presentes en lenguajes funcionales.

4 D F

4 何 ▶

in a film in

# ¿Que me dan los lenguajes funcionales?

- Estructuras inmutables eficientes.
- Funciones de orden superior.
- Pattern matching.
- TCO: Tail call optimization.
- $\blacksquare$  Aplicación parcial y currificación.
- Control de efectos laterales.
- Funciones lambda.
- Evaluación perezosa. п
- $\blacksquare$  Composición de funciones.

 $\leftarrow$ 

④ 伊 ト ④ ヨ ト ④

Э×

 $QQ$ 

# ¿Que me da python?

- Evaluación perezosa (Limitada).
- $\blacksquare$  Aplicación parcial.
- Funciones lambda.
- Funciones de orden superior.

 $2Q$ 

Þ

メロト メタト メミト メミト

# ¿Que me da fn.py?

- $\blacksquare$ Estructuras inmutables eficientes (En desarrollo).
- TCO: Tail call optimization.
- Aplicación parcial y currificación. п
- $\blacksquare$  Composición de funciones.
- Funciones lambda (Al estilo de Scala).

4 . EL 1911

4 何 ▶

一 4 (三) 下

 $QQ$ 

### Funcional vs. Imperativo

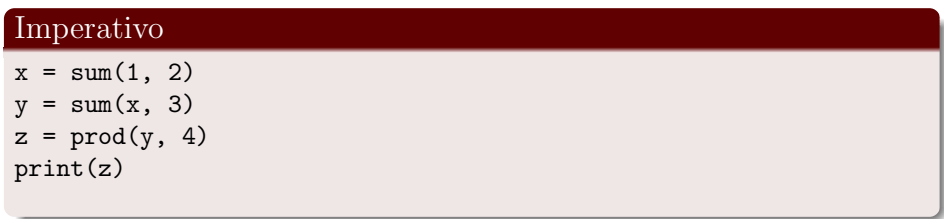

### Funcional

 $print(prod(sum(sum(1,2),3), 4))$ 

4. 0. 6. 1 + 伊 ▶  $2Q$ 

Þ

 $\,$ 

## Funcional vs. Imperativo

### Funcional con composición y aplicación parcial

func =  $F(sum, 1, 2) >> F(sum, 3) >> F(pred, 4) >> print$ func()

### Funcional con currificación

 $prod4 = prod(4)$  $sum3 = sum(3)$  $sum2 = sum(2)$ print(prod4(sum3(sum2(1))))

**K ロ ト K 何 ト K ヨ ト K** 

Ξ÷. ÷.  $QQ$ 

[Python funcional](#page-12-0) [Para terminar](#page-29-0)

## <span id="page-12-0"></span>Python funcional

Python funcional

Jesús Espino García [Python funcional](#page-0-0)

メロメ メ都 メメモメ メモメ

重

 $299$ 

### Evaluación perezosa

- $\blacksquare$  Iteradores
- Generadores

Jesús Espino García [Python funcional](#page-0-0)

メロメ メ御き メミメ メミド

重

## Evaluación perezosa

### Iteradores

```
>>> i = map(print, [1,2,3])\gg next(i)
1
>>> i = map(print, [1,2,3])\gg list(i)
1
2
3
[None, None, None]
```
メロト メ母ト メミト

 $2Q$ 

唐 Э×

## Evaluación perezosa

#### Generadores

```
>>> import itertools
>>> def generate():
\ldots x = 0... while True:
... yield x
\cdot \cdot \cdot x \div = 1>>> numbers = generate()
>>> list(itertools.takewhile(lambda x: x < 10, numbers))
[0, 1, 2, 3, 4, 5, 6, 7, 8, 9]
>>> list(itertools.takewhile(lambda x: x < 12, numbers))
[11]
```
 $2Q$ 

œ

(□ ) (@ ) (□ ) (

# Aplicación parcial

### Aplicación parcial

```
>>> from functools import partial
>>> from opertor import add
\gg add4 = partial(add, 4)
\gg add(3)7
>>> print_noline = partial(print, end="")
>>> print_noline("hello")
hello>>>
```
**K ロ ト K 何 ト K ヨ ト K** 

 $2Q$ 

ΞĐ.

### Funciones lambda

### Funciones lambda

```
>>> pow2 = lambda x: x**2
>>> pow2(10)
100
```
Jesús Espino García [Python funcional](#page-0-0)

イロト イ部ト イミト イミト

 $2Q$ 

重

### Funciones de orden superior

- map
- filter
- **sorted**
- $\blacksquare$  reduce
- decorators

メロト メ御 トメ ミトメ ミト

重

## Funciones de orden superior

#### Funciones de orden superior

```
>>> list(map(lambda x: x**2, [1, 2, 3]))
[1, 4, 9]
>>> list(filter(lambda x: x > 1, [1, 2, 3]))
[2, 3]
\gg sorted([2, 1, 3], key=lambda x: x)
[1, 2, 3]
\gg sorted([1, 2, 3], key=lambda x: -x)
[3, 2, 1]
>>> from functools import reduce
\gg reduce(lambda x, y: x + y, [1, 2, 3])
6
>>> from functools import lru_cache
\gg cached_sum = lru_cache()(lambda x: sum(range(x)))
>>> cached_sum(4)
6
```
Introducción<br>[Python funcional](#page-12-0)<br>[fn.py](#page-20-0)<br>[Para terminar](#page-29-0)

<span id="page-20-0"></span>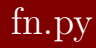

fn.py

Jesús Espino García [Python funcional](#page-0-0)

イロン イ部ン イミン イミン

 $299$ 

高

### Estructuras inmutables

- LinkedList
- Stack
- Queue
- **Deque**
- Vector
- SkewHeap
- PairingHeap

イロト イ部ト イミト イミト

 $2Q$ 

重

## Estructuras inmutables

#### LinkedList

```
>>> from fn.immutable import LinkedList
```

```
\gg 1 = LinkedList()
```

```
>>> l.head
```

```
>>> l.tail
```

```
\gg 12 = 1.cons(10)
```

```
>>> l2.head
```

```
10
```

```
>>> l2.tail
```

```
<fn.immutable.list.LinkedList object at 0x7f3927e59f08>
```
- >>> l.head
- >>> l.tail

イロメ イ部メ イモメ イモメ

唐

## Estructuras inmutables

### Stack

```
>>> from fn.immutable import Stack
\gg s = Stack()
>>> s.head
>>> s.tail
>> s2 = s.push(10)
\gg s2. head
10
>>> s2.tail
<fn.immutable.list.Stack object at 0x7f3926ae9818>
\gg (value, s3) = s2.pop()
>>> value
10
```
K ロ ▶ K 御 ▶ K 경 ▶ K 경 제

唐山  $2Q$ 

## **TCO**

#### Recursión normal

```
def fact(n):
    if n == 0: return 1
        return n * fact(n-1)
```
### TCO

from fn import recur

```
@recur.tco
def fact(n, acc=1):
    if n == 0: return False, acc
    return True, (n-1, acc*n)
```
メロト メ御 トメ ミトメ ミト

重

# Aplicación parcial

### Aplicación parcial

```
>>> from fn import F
>>> from operator import add
>>> add2 = F(add, 2)\gg add2(3)
5
```
 $2Q$ 

Э× Þ

メロト メ御 トメ ミトメ

# Currificación

#### Currificación

```
>>> from fn.func import curried
>>> curry_add = curried(lambda x, y: x + y)
\gg curry_add(2)(3)
5
>>> @curried
\ldots def curried_add(x, y):
... return x + y
...
>>> curried_add(2)(3)
5
```
イロメ イ部メ イモメ イモメ

Þ

## Composición de funciones

### Composición normal

```
>>> myfunc = lambda x: duplicate(add2(x))
>>> myfunc(3)
10
```
### Composición al estilo fn.py

```
>>> myfunc = F(duplicate) << add2
>>> myfunc(3)
10
>>> myfunc = F(add2) >> duplicate
\gg myfunc(3)10
```
(ロ) (部) (ミ) (

重き

### Funciones lambda al estilo scala

#### Funciones lambda al estilo scala

```
>>> from fn import _
\gg (- + ) (2, 3)5
>>> list(map(_ + 2, [1, 2, 3]))
[3, 4, 5]
```
イロメ イ母メ イヨメ

Þ

Э×

[Python funcional](#page-12-0) [fn.py](#page-20-0) [Para terminar](#page-29-0)

### <span id="page-29-0"></span>Para terminar

Para terminar

Jesús Espino García [Python funcional](#page-0-0)

メロト メ都ト メミト メミト

重

## Conclusiones

- Python permite programar de forma funcional.
- $\blacksquare$  Fn.py nos da las herramientas para llegar un poco más lejos.
- $\blacksquare$  Python + Fn.py se queda lejos de lenguajes como Erlang, Clojure o Haskell.
- Lo que se puede aplicar en Python es una mejora significativa sobre el código.

イロト イ母ト イヨト イヨト

 $QQ$ 

## Referencias

- $\blacksquare$  https://github.com/kachayev/fn.py: Fn.py
- https://docs.python.org/3/howto/functional.html: Howto de programación funcional.
- http://kachayev.github.io/talks/uapycon2012/: Charla de Alexey  $\blacksquare$ Kachayev

K ロト K 御 ト K 君 ト K 君 ト

Þ

Introducción<br>[Python funcional](#page-12-0)<br>[fn.py](#page-20-0)<br>**[Para terminar](#page-29-0)** 

### <span id="page-32-0"></span>Dudas

. . .

Jesús Espino García [Python funcional](#page-0-0)

メロト メ都ト メミト メミト

高

 $299$